Лабораторные работы. Микропроцессорные системы.

#### **Лабораторная работа**

### **Структура прерываний в современном компьютере**

Оборудование: работа рассчитана на использование IBM совместимого ПК.

Ход работы

## **Задание 1**

Составить таблицу:

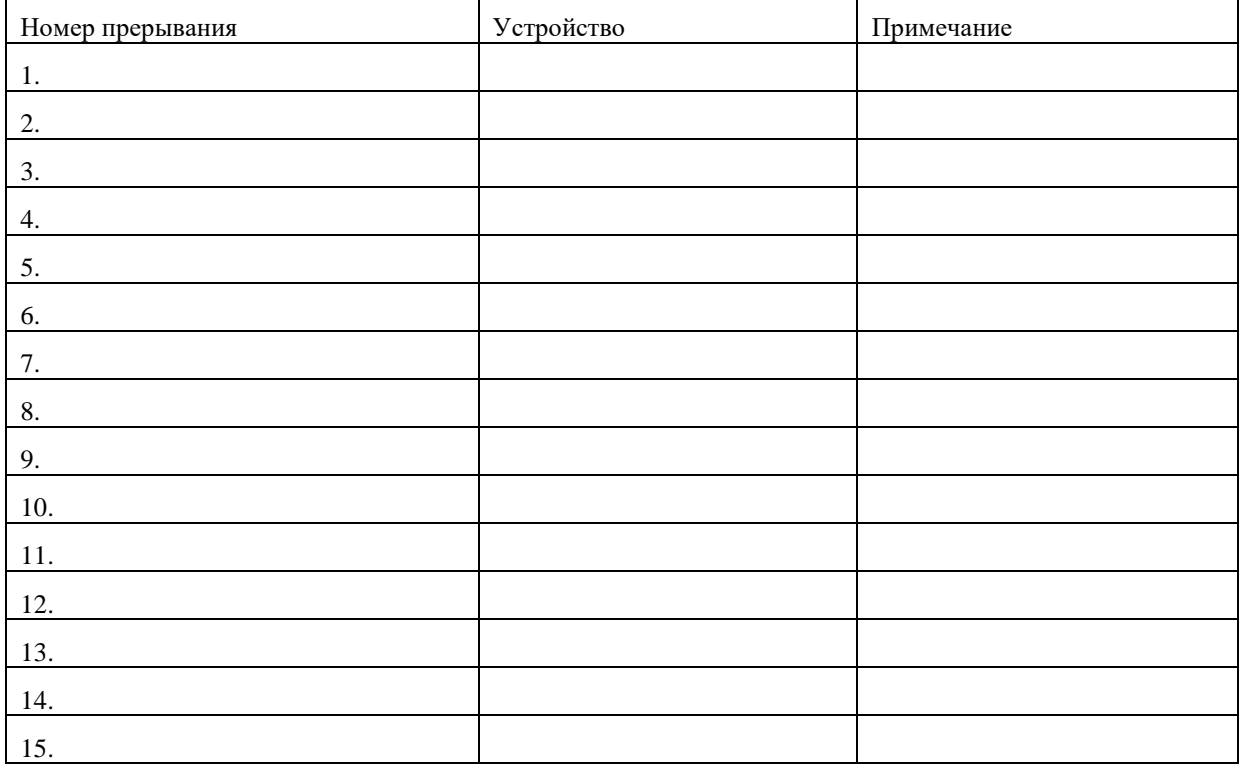

# **Задание 2**

Определить устройство ПК, вызывающие конфликт ресурсов, используя Диспетчер устройств.

#### **Задание 3**

Составить таблицу «Распределение адресов портов ввода-вывода» следующего вида:

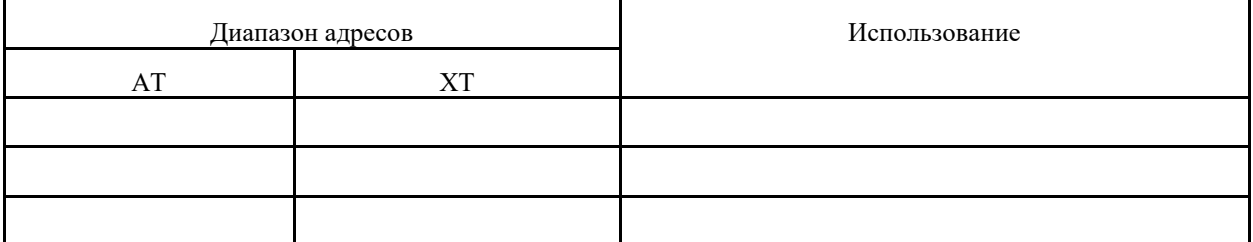

# **Контрольные вопросы:**

- 1. Что такое прерывания и как их можно классифицировать?
- 2. Какие операции выполняет системная BIOS во время загрузки?
- 3. Как заполняется индикатор ресурсов?